# DAY 3! Indexing, Authentication, Security and Performance

### INDEXING

- Indexing is the process whereby Apache will dynamically produce a listing of the contents of a directory with mod\_autoindex.
- To turn indexing on, the Indexes option must be present on the directory:
  - Options +Indexes

### INDEXING

- There are two forms of indexing: basic and fancy.
- Basic is the default mode of indexing, creating a simple, alphabetized listing of the directory contents, with the names being links to the respective entries.
- Fancy indexing is enabled by adding the FancyIndexing option to the IndexOptions directive.
- With fancy indexing, the user can click column headers to re-sort the listing for any particular column.

### ICONS

- When mod\_autoindex creates the html for the directory listing, it will automatically use icons to help identify the types of various known files.
- This behavior is controlled and modified via the AddIcon\* directives.
- Enabling, disabling and customizing indexing is a common task for the Apache administrator. The mod\_autoindex documentation provides all the necessary information.

#### LAB

- Create a few files and folders under the DocumentRoot for wwwx. Add some fake (empty) .jpg, .bmp, .zip and a core file.
- 2. Enable basic indexing for this directory (probably already enabled, but to practice, create a new Directory directive and explicitly set the Options)
- 3. Turn on Fancy Indexing. Figure out how to get the Index to always say "Apache ROCKS!" at the top of the listing.

### AUTHENTICATION

- Gaining access to a website implementing access control generally involves two steps:
  - The authentication step, where Apache positively identifies the user as who they say they are.
  - The authorization step, where Apache decides if the identified user has sufficient rights to access the content being requested.

### AUTHENTICATION

- As you can imagine, all of this is implemented via several modules.
- First, a discussion on Authentication types:
  - mod\_auth\_basic
  - mod auth digest

### AUTH BASIC

- mod\_auth\_basic implements authentication using standard basic HTTP auth mechanisms.
- The HTTP protocol includes support for obtaining a username and password and returning it to the server in the request.
- This is what mod\_auth\_basic implements.

### AUTH DIGEST

- mod\_auth\_digest implements a more secure form of authentication using an extension to HTTP, allowing authentication to occur without a password passing the network in plaintext.
- The net effect is the same a correct username and password successfully identifies the user, allowing Apache to consider authorization.

### AUTH PROVIDERS

- mod\_auth\_basic and mod\_auth\_digest implement the authentication type, allowing Apache to query and receive a username and password challenge response (fancy way of saying credentials).:)
- These modules do not check the username and password.
- That is handled via an authentication provider.
- Apache ships with 7 built-in auth providers, and more can be added as third party modules.

### AUTH PROVIDERS

mod authn alias

Allows for creation of provider aliases

mod authn anon

Allows for anonymous authentication

mod authn dbd

Database authentication

mod authn dbm

DBM password file authentication

• mod authn default Always rejects (use as fallback)

mod authn file

Plain text password file

mod authnz ldap

LDAP authentication

### AUTH PROVIDERS

- Now that a user has been identified, the authorization step can occur.
- In Apache, authorization is handled via one or more of the 6 included authorization modules, or a third party add-on.

# AUTHORIZATION MODULES

- mod\_authnz\_ldap (
- Queries LDAP Database

mod\_authz\_dbm

- Queries DBM database
- mod\_authz\_default Always rejects (use as fallback)
- mod\_authz\_groupfile Uses plaintext group information
- mod authz owner
- Authorize by filesystem owners

- mod authz user
- Authorize simply by username

#### LAB

- 1. Using the documentation as a guide, set up basic HTTP authentication for wwwx. Use the file authentication provider and the user authorization module.
- 2. Clone the authorization information for wwwX into the configuration for vhostX. Switch the authentication module to digest instead of basic.

### SECURITY

- There are many facets to web server security.
  - Operating system security
  - Attack vectors ( server, cgi, module, etc )
  - Private content exposure
- Keeping Apache and Operating System patched, up to date, fire-walled and appropriately administered goes a long way towards security, and is all we have time to say in this class.

### ACCESS CONTROLS

- Apache provides several mechanisms to control access to content:
  - Remote host
  - Environment variables
  - mod\_rewrite.. bum bum BUMMMMM!

# REMOTE HOST ACCESS CONTROLS

- There are three directives supporting remote host access control:
  - Order by
  - Allow from
  - Deny from

# REMOTE HOST ACCESS CONTROLS

- If Allow and Deny directives are mixed, then a keen understanding of the Order by directive is required to understand Apache's behavior.
- Or, things can be simplified by deciding on a default deny or default allow policy, and then only using the appropriate
  Allow/Deny directive to create the exceptions.
- First, syntax...

### HOST ACL SYNTAX

- The allow and deny directives take the form:
  - allow from <host | network | ALL>
  - deny from <host | network | ALL>
- The order directive controls the access control behavior:
  - order allow, deny

Allows explicitly allowed clients and denies everyone else. Anyone matching both the allow and deny are denied.

• order deny, allow

Denies explicitly denied clients and allows everyone else. Anyone matching both the allow and deny are allowed.

### BEST PRACTICE

• As you can see, if you go with:

Order allow, deny

This will create a default deny, and exceptions can be listed in Allow From directives. Adding Deny From directives only muddies the water.

• The same can be said in reverse for Order deny, allow

# WHERE CAN THE TAGS BE USED?

- These access control directive are applied through a per-Directory or per-File basis.
- The allow, deny and order directives are placed inside one of the following tags:
  - <Directory>
  - <File>

### ENVIRONMENT ACLS

- Access control can be handled via environment variables as well, though it's not as common:
  - SetEnvIf User-Agent BadBot GoAway=1
  - Order deny, allow
  - Deny from env=GoAway

### MOD\_REWRITE ACLS

- Access control can even be provided by mod\_rewrite!
- Using the F flag on a rule, which generates a 403 forbidden response when the rule matches, arbitrary access controls can be created.
- See the documentation for details

#### LAB

- 1. Using Apache access controls, configure you virtual hosts such that one of your neighbors can get to wwwX, and another can't.
- 2. Also using Apache access controls, configure vhostX to only be accessible by your machine and one neighbor.
- 3. Test all possible scenarios.

# PERFORMANCE TUNING

- Performance tuning an Apache server involves benchmarking the existing setup, adjusting and tuning some configuration values, and benchmarking again to determine improvements.
- Apache includes an excellent benchmarking tool known as 'ab' - Apache Benchmark.

### BENCHMARKS

- A benchmark is a specific measure of performance, taken in a repeatable fashion such that outside influences are minimized and operational characteristics of the machine and operating system are matched for every measurement.
  - In other words, every time a benchmark is taken, it's taken in the same manner and under the same conditions
  - This allows for meaningful comparison of benchmarks

# BENCHMARK BEST PRACTICES

- If possible, shut down all services that won't be needed
- Run the benchmark at least 5 times in a row, and average the results. For better accuracy, run the test 10-20 times in a row and throw out the top and bottom 10% metrics. Then average the resultant set.
- Document everything! Conditions, commands, sequences, timing, every individual result and how the final benchmark was calculated.

### TUNING

- As far as tuning is concerned, that rabbit hole goes on nearly forever.. Consider:
  - Hardware, operating system, Apache version, loaded modules, configuration
- Further, consider:
  - Network capabilities, dynamic vs static content, database latencies, network congestion
- Tuning involves everything listed above, and more!

### TUNING

- As far as Apache configuration tuning is concerned, there are nearly limitless options. To name a few:
  - Consider removing unused modules
  - Simplify/remove mod\_rewrite use
  - Tune MPM parameters to match hardware/os capabilities
  - Implement dynamic content with modules instead of plain CGI

#### LAB

- 1. Use ab to benchmark wwwX. Try various concurrent and total request counts, and observe the results.
- 2. Use ab and the same concurrent/total parameters to test your cgi script, myscript. Notice a drop in performance? Is it significant? Theorize as to reasons for the observed behavior.
- 3. Bonus: Adjust MPM parameters and observe ab output changes. Try a minimized configuration, say with only 10 servers running max, or a 0 spare server configuration. Then try a much larger configuration is there an upper limit on performance improvements?

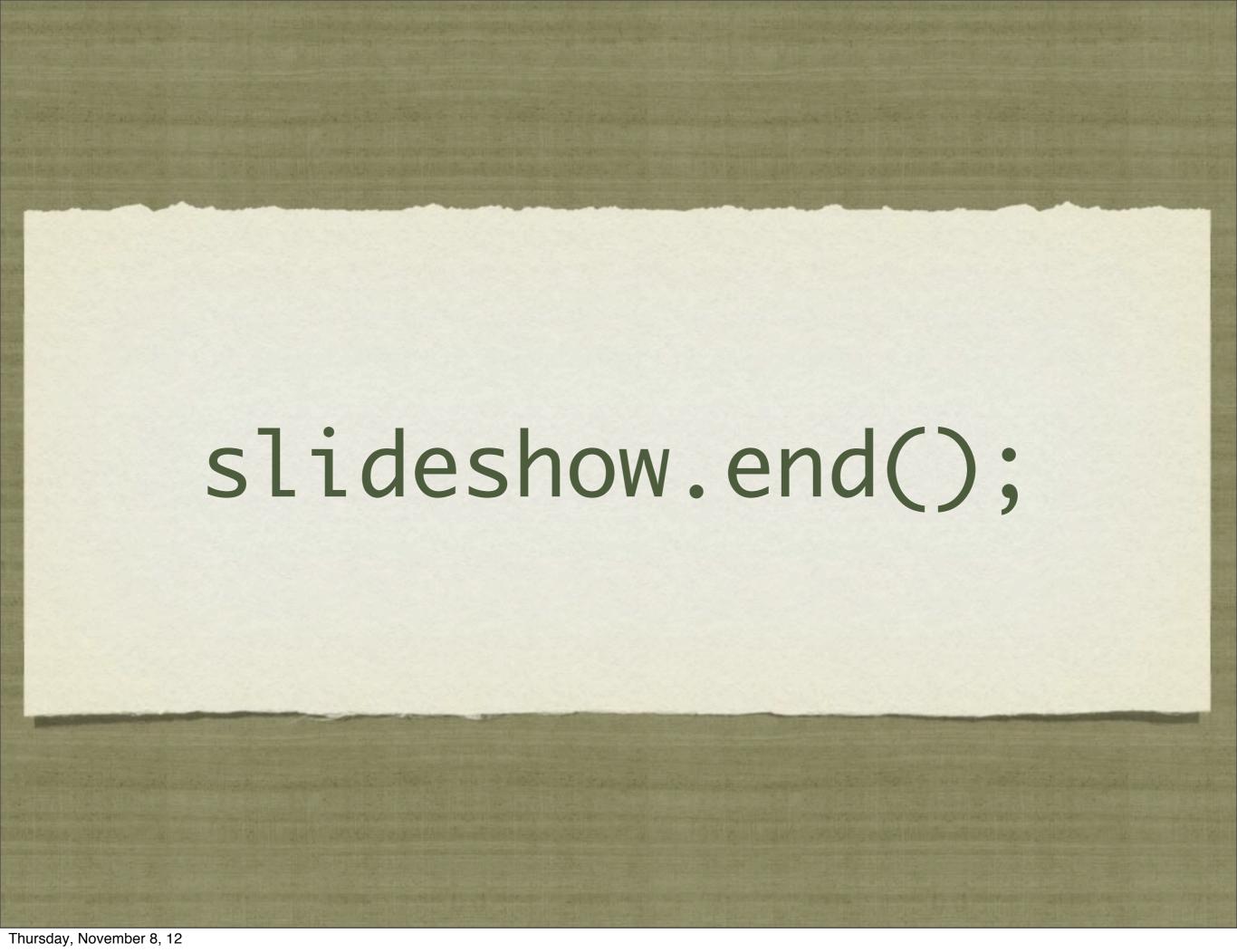